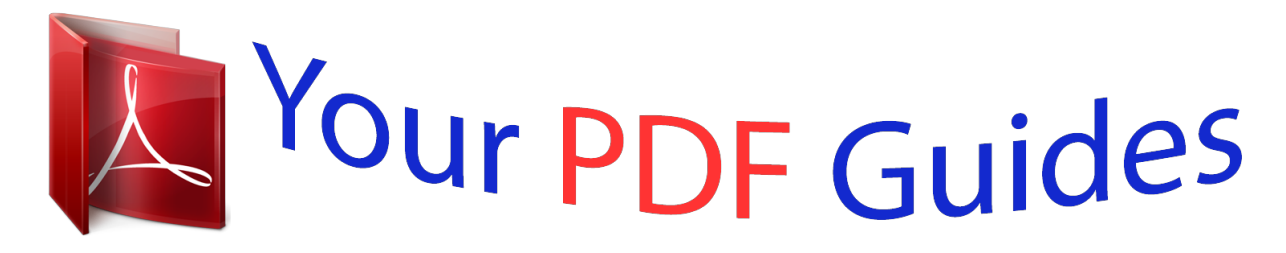

You can read the recommendations in the user guide, the technical guide or the installation guide for APPLE MAGIC MOUSE. You'll find the answers to all your questions on the APPLE MAGIC MOUSE in the user manual (information, specifications, safety advice, size, accessories, etc.). Detailed instructions for use are in the User's Guide.

> **User manual APPLE MAGIC MOUSE User guide APPLE MAGIC MOUSE Operating instructions APPLE MAGIC MOUSE Instructions for use APPLE MAGIC MOUSE Instruction manual APPLE MAGIC MOUSE**

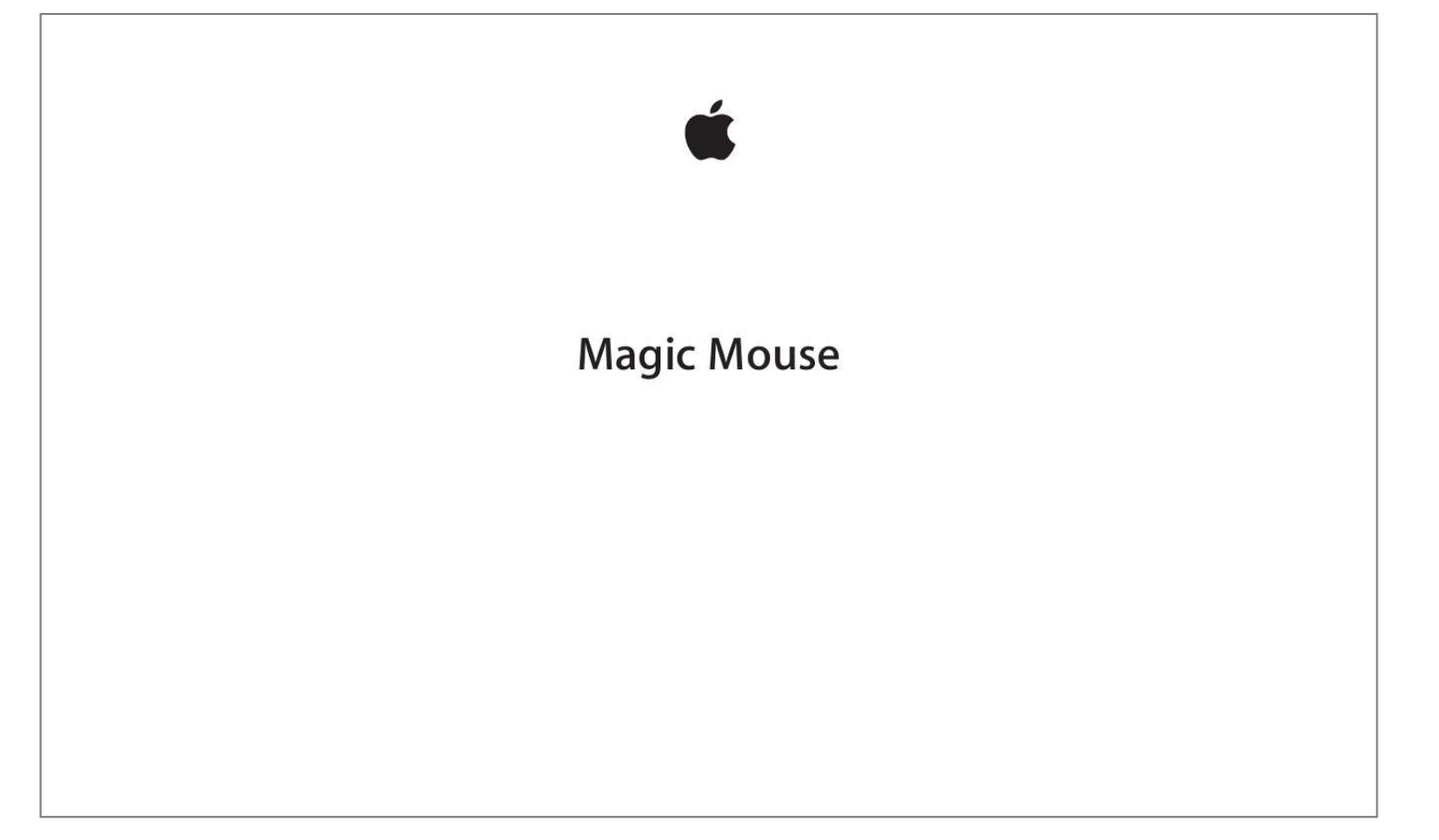

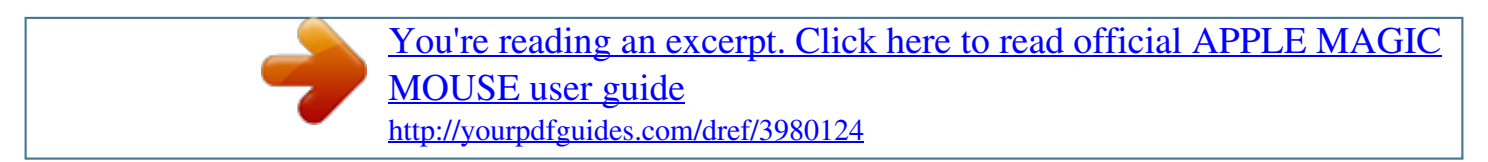

## *Manual abstract:*

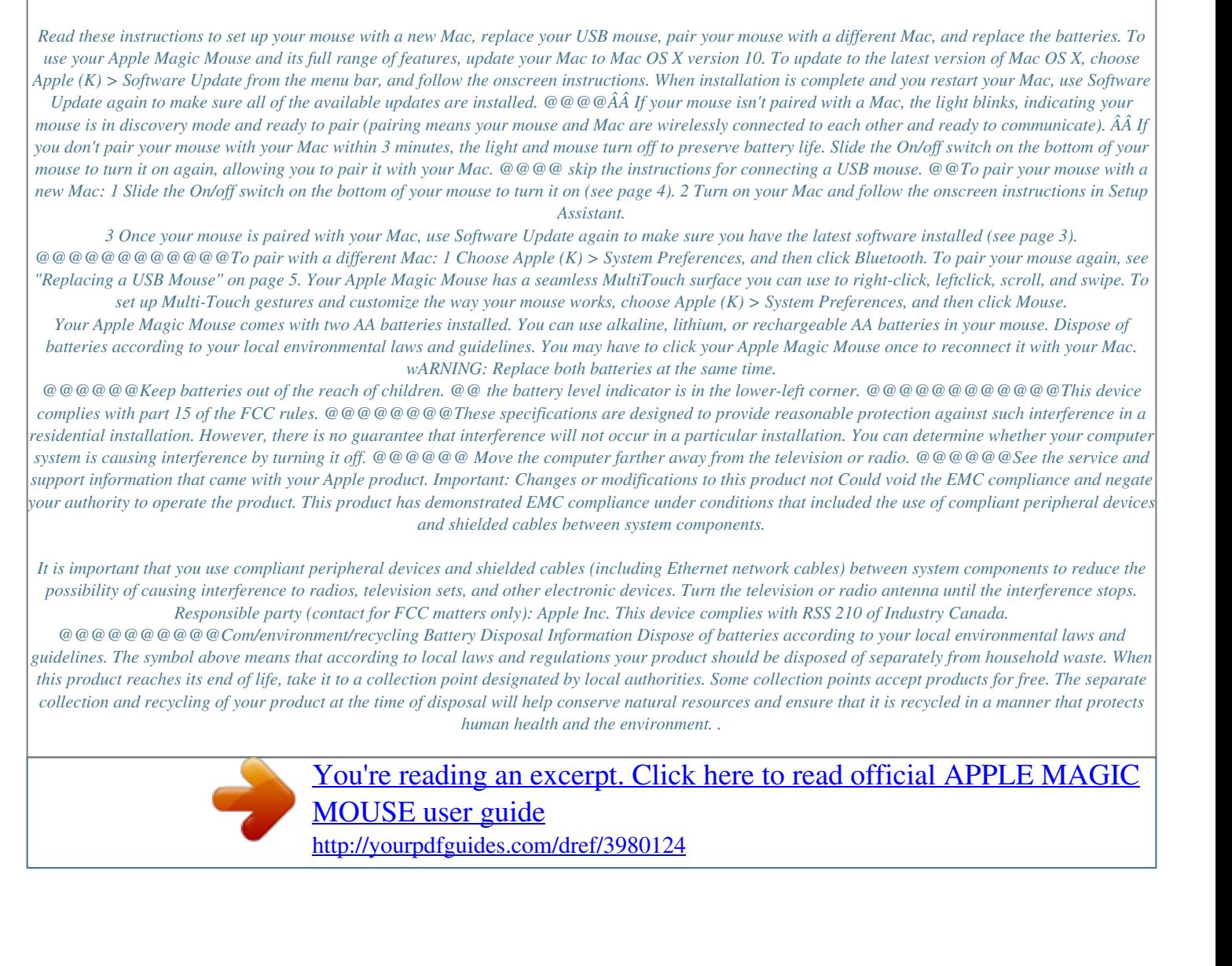